Міністерство освіти і науки України Сумський національний аграрний університет Факультет інженерно-технологічний Кафедра проектування технічних систем

### **Робоча програма (силабус) освітнього компонента ОК4 Інженерна графіка та основи комп'ютерного проектування** (обов'язковий)

Реалізується в межах освітньої програми

«Електроенергетика, електротехніка та електромеханіка» (назва)

за спеціальністю 141 «Електроенергетика, електротехніка та електромеханіка» (шифр, назва)

на першому (бакалаврському) рівні вищої освіти

Суми – 2021

Розробник:

#### Ребрій А.М. старший викладач (прізвище, ініціали)(вчений ступінь та звання, посада)

Розглянуто, протокол від 14 червня №8 схвалено та затверджено на засіданні кафедри Проектування Семірненко технічних систем Завідувач Ю.І. (назва кафедри) кафедри підпис) (прізвище, ініціали) Погоджено: Гарант освітньої програми А.В.Чепіжний  $(III)$ Декан факультету М.Я.Довжик  $(mmmc)$ CITIE Рецензія на робочу програму(додається) надана: Чепіжний. А.В  $(\Pi\mathrm{I}\mathrm{B})$ Рибенко I.O.  $(III5)$ Методист відділу якості освіти, F. Gapauia ліцензування та акредитації  $(nimmc)$ 

 $31.08.2021 p.$ Зареєстровано в електронній базі: дата:

© СНАУ, 2021 рік

Інформація про перегляд робочої програми (силабусу):

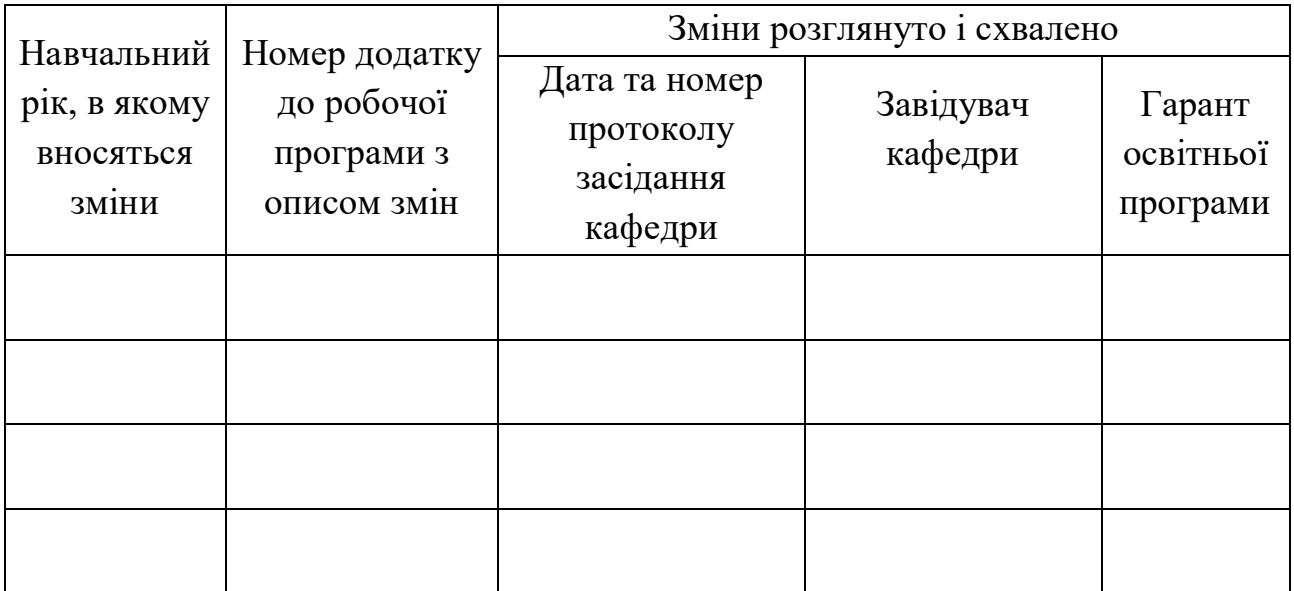

# **1. ЗАГАЛЬНА ІНФОРМАЦІЯ ПРО ОСВІТНІЙ КОМПОНЕНТ**

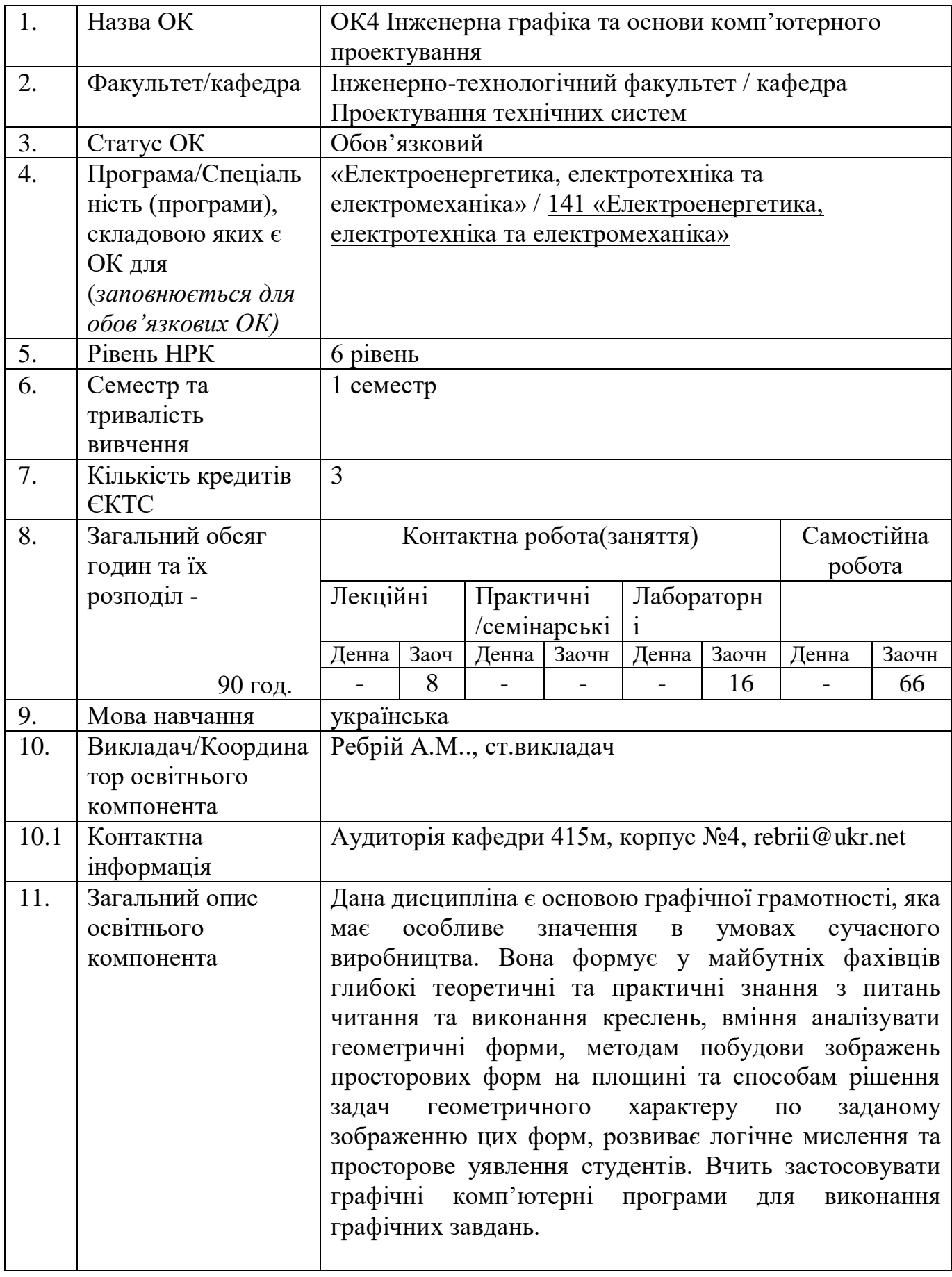

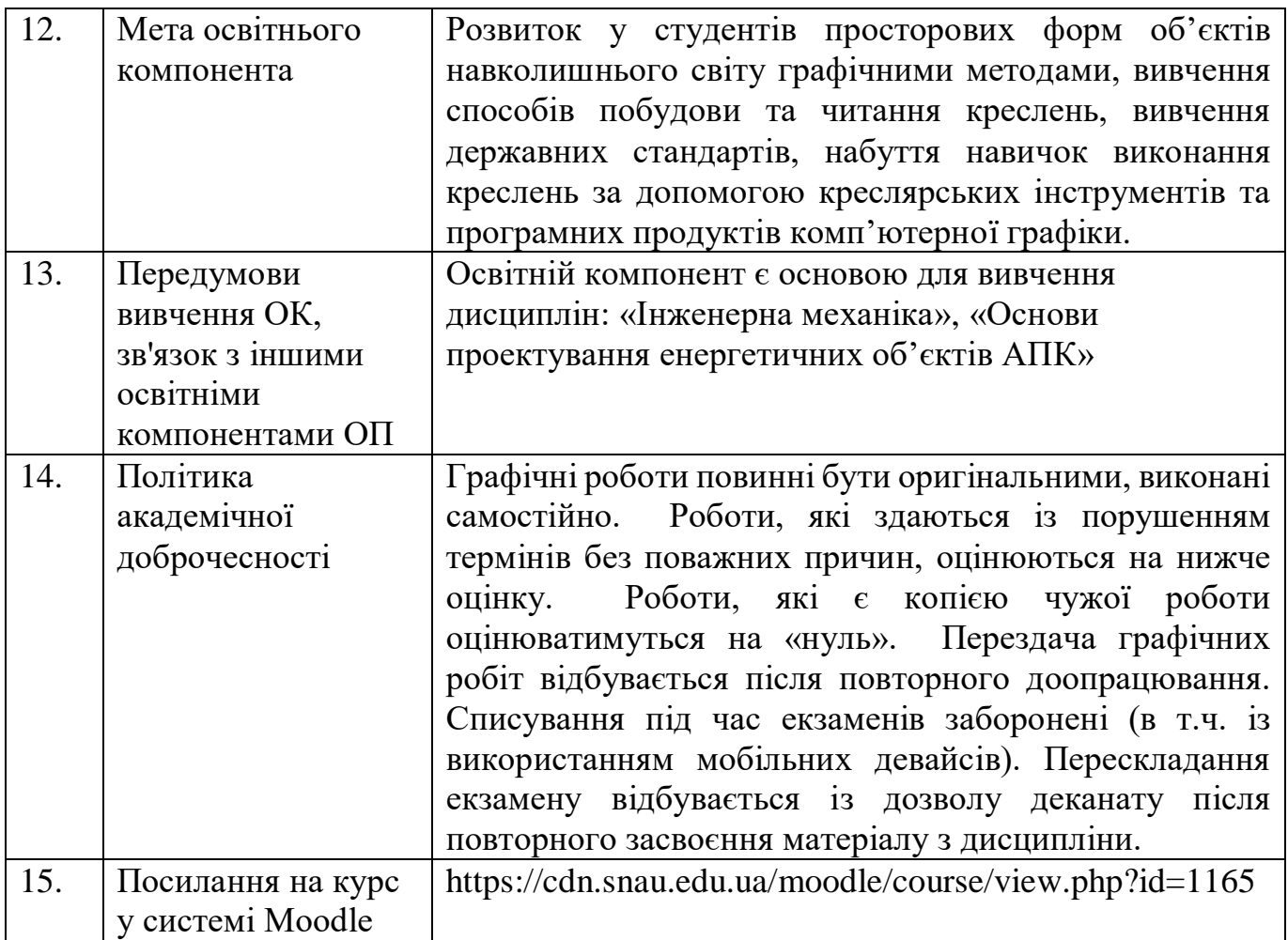

### **2. РЕЗУЛЬТАТИ НАВЧАННЯ ЗА ОСВІТНІМ КОМПОНЕНТОМ ТА ЇХ ЗВ'ЯЗОК З ПРОГРАМНИМИ РЕЗУЛЬТАТАМИ НАВЧАННЯ**

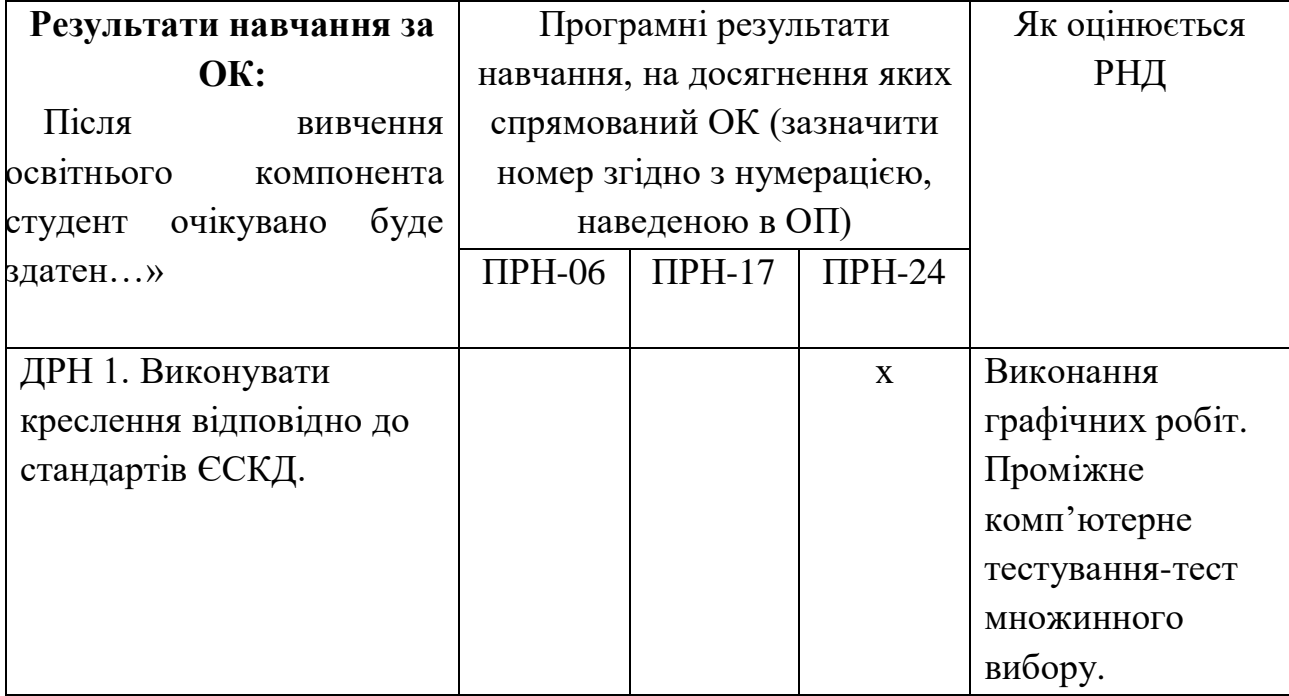

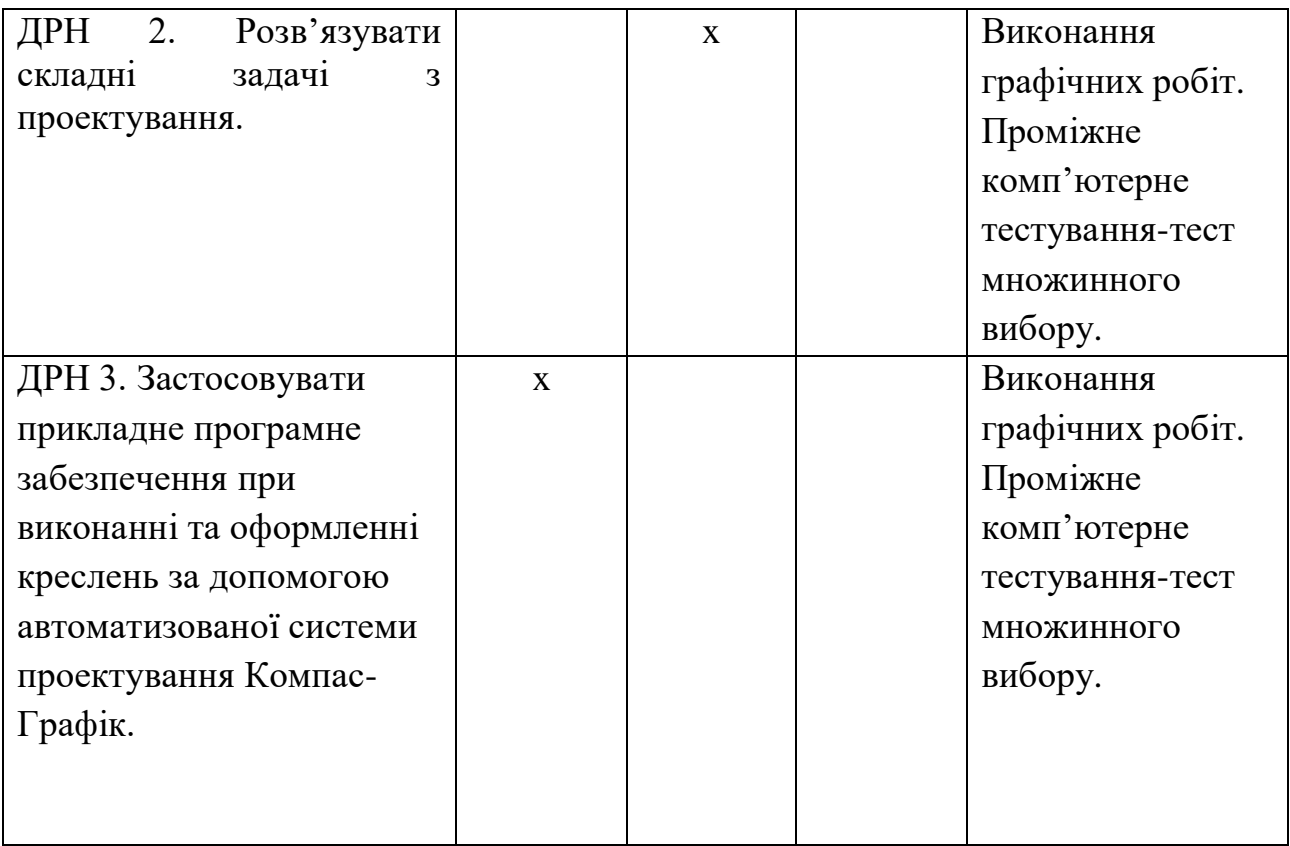

## **3. ЗМІСТ ОСВІТНЬОГО КОМОПОНЕНТА (ПРОГРАМА НАВЧАЛЬНОЇ ДИСЦИПЛІНИ)**

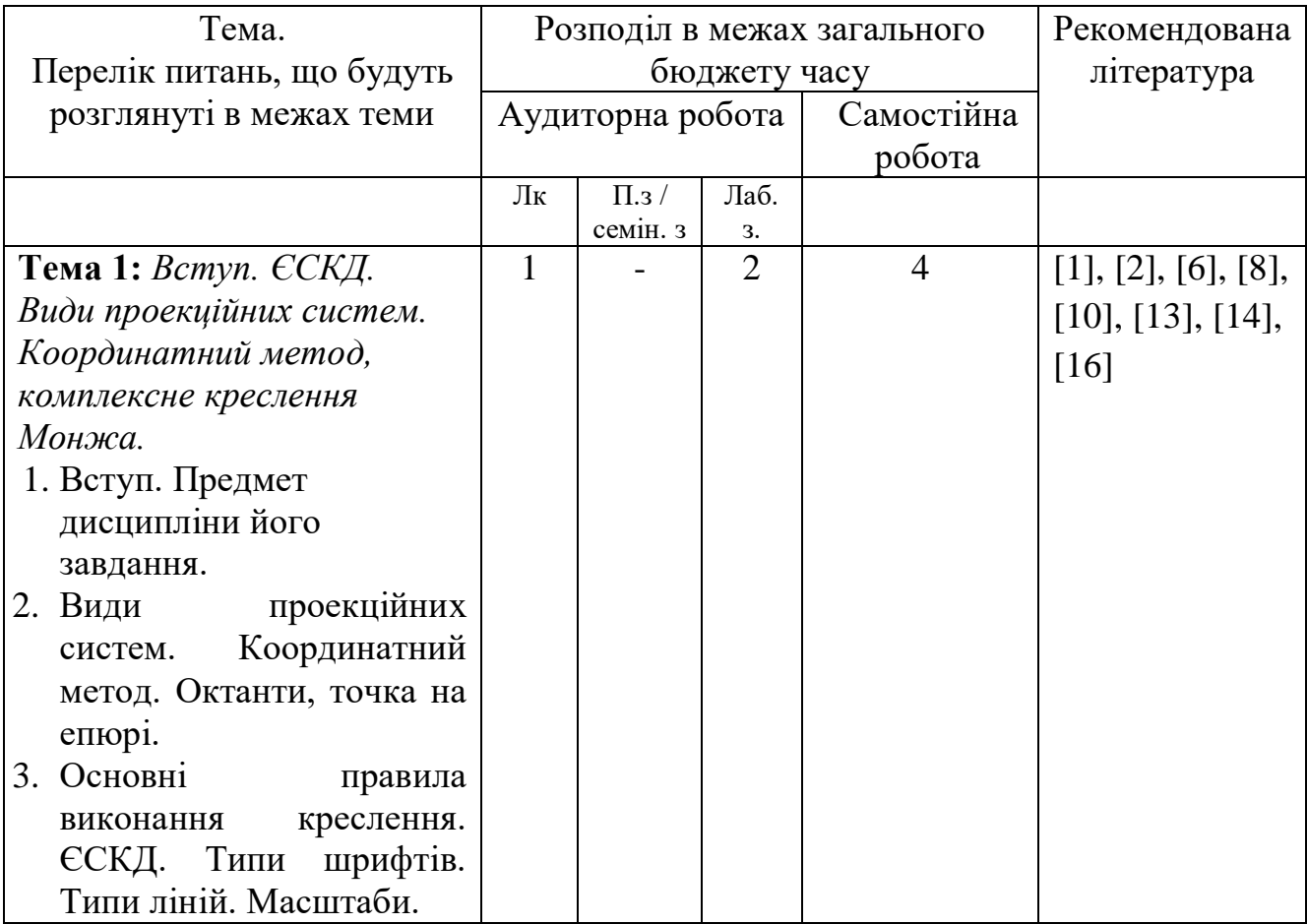

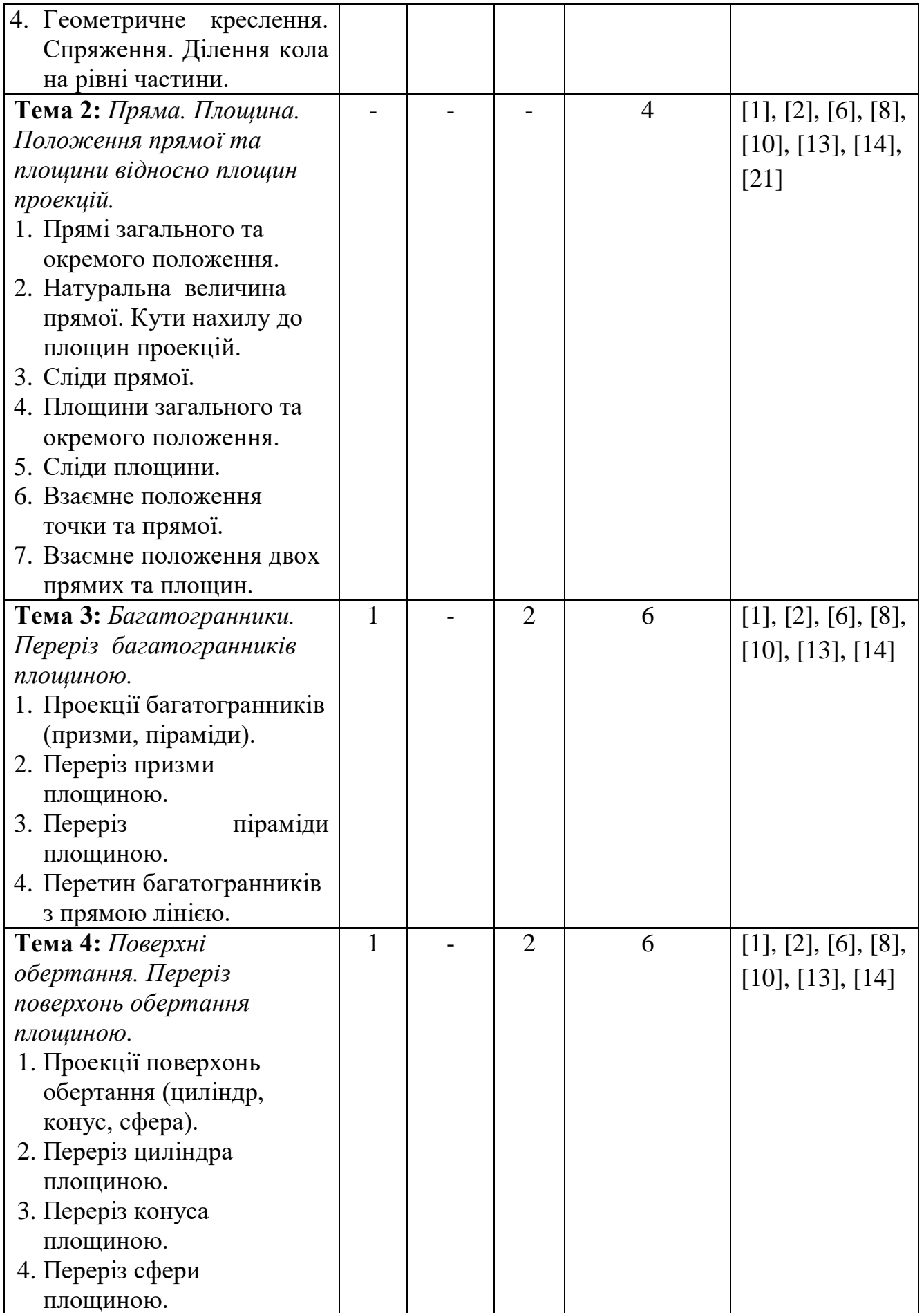

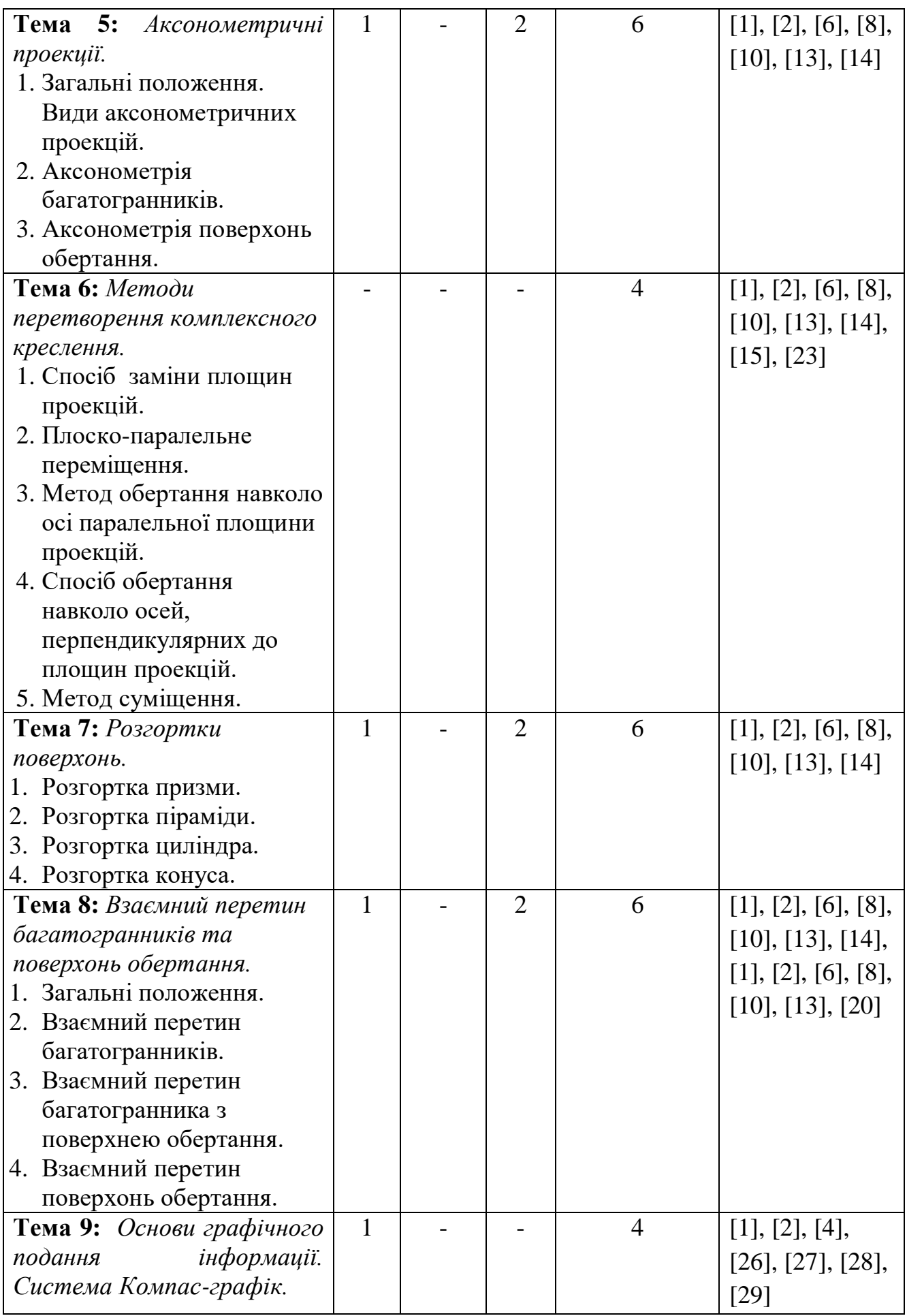

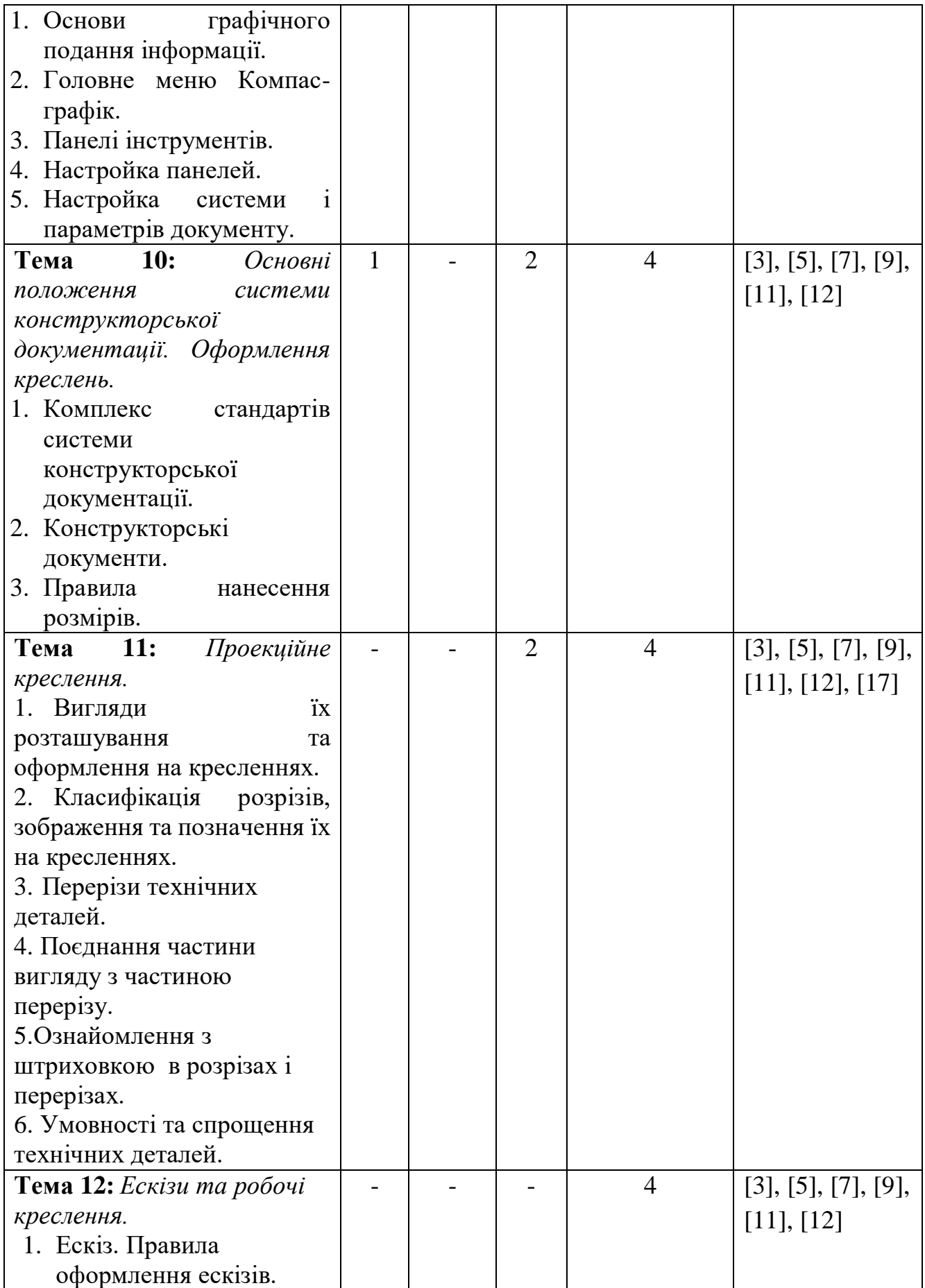

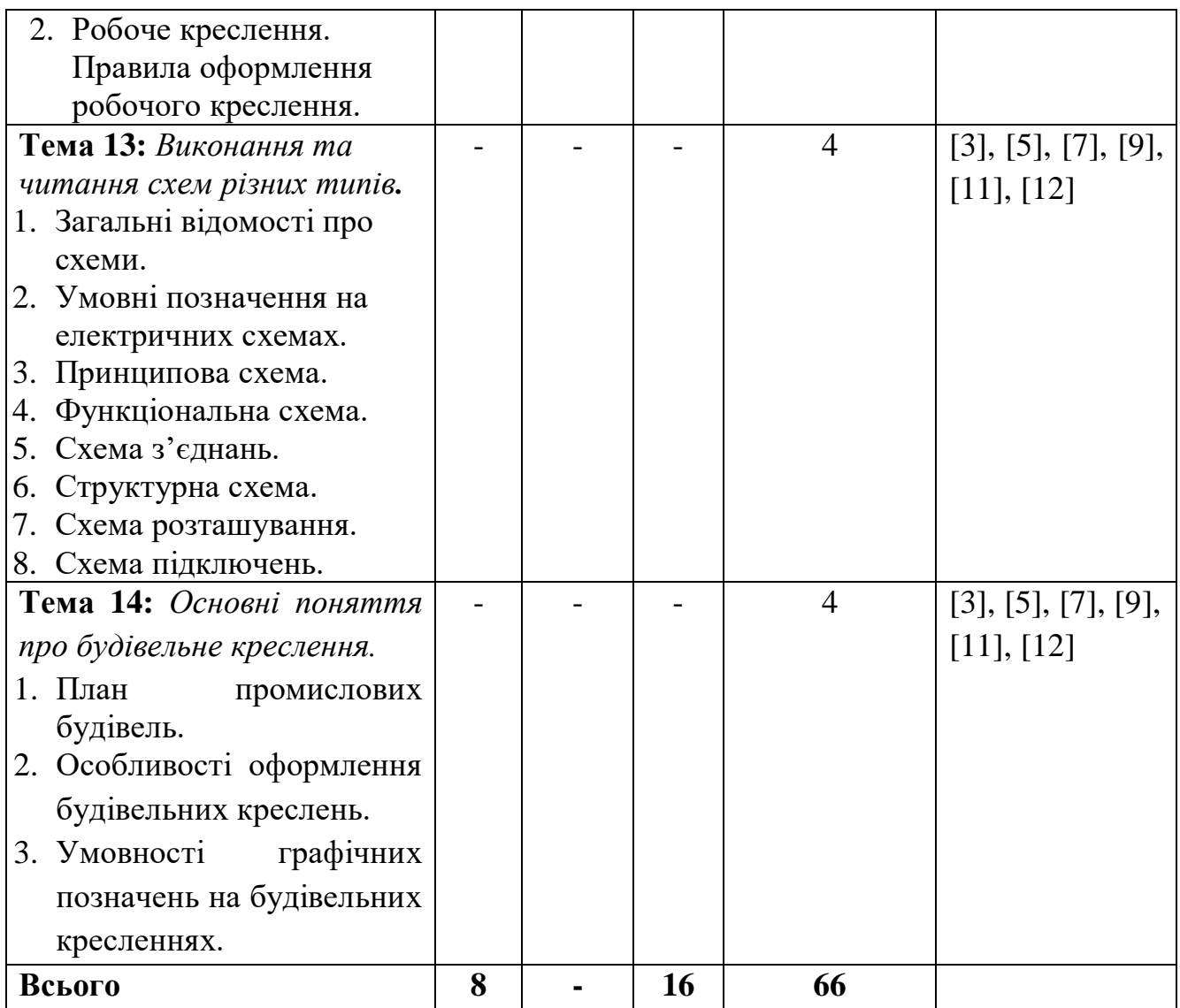

## **4. МЕТОДИ ВИКЛАДАННЯ ТА НАВЧАННЯ**

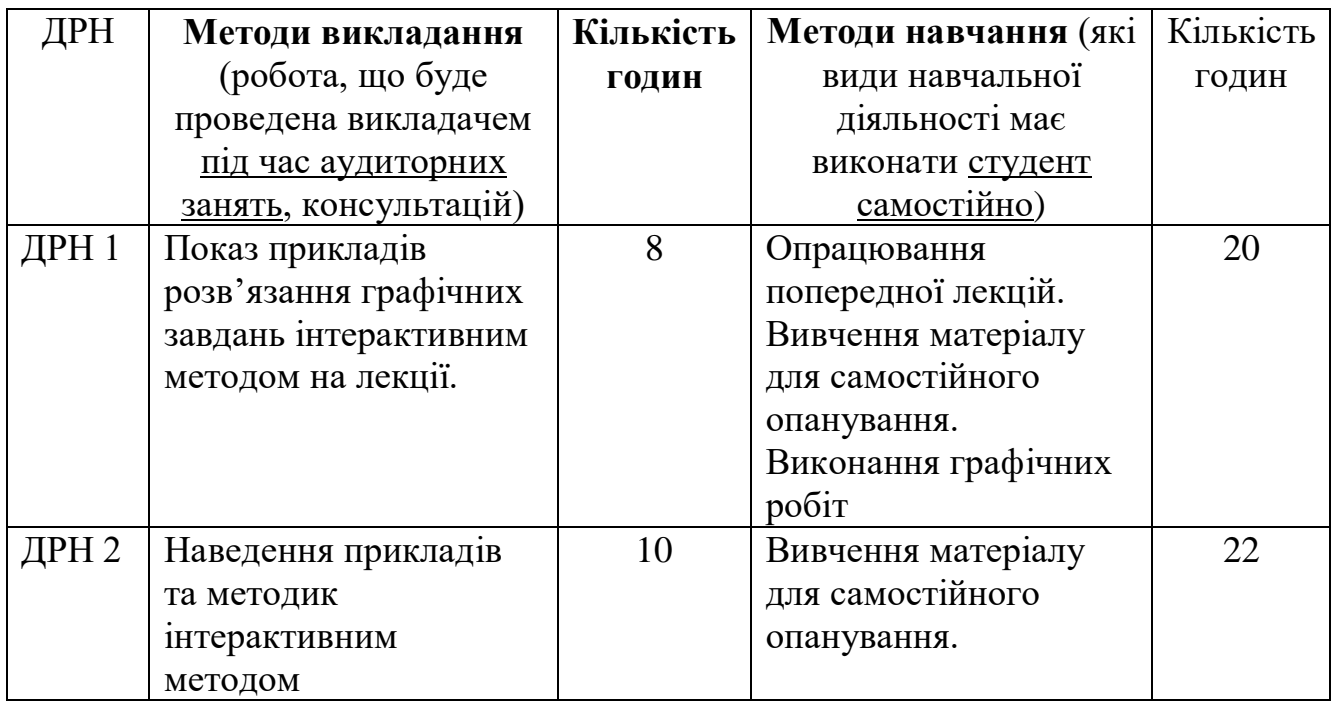

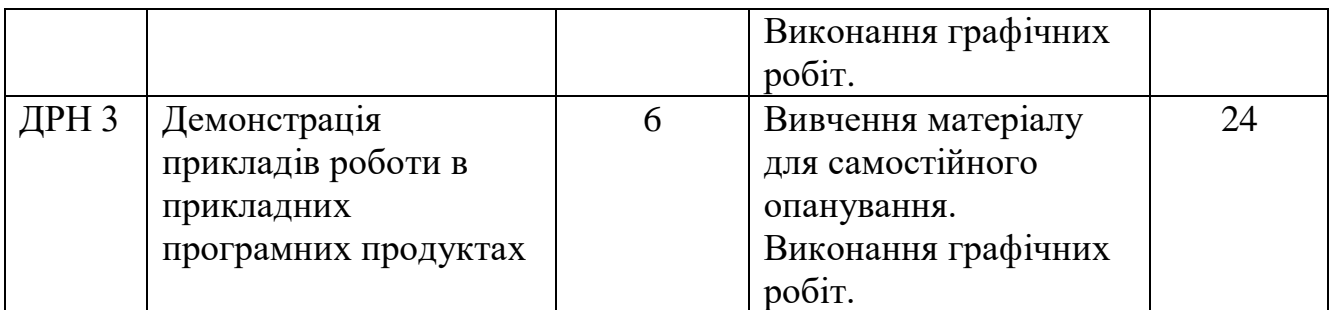

#### **5. ОЦІНЮВАННЯ ЗА ОСВІТНІМ КОМПОНЕНТОМ**

### **5.1. Діагностичне оцінювання (зазначається за потреби)**

### **5.2. Сумативне оцінювання**

#### 5.2.1. Для оцінювання очікуваних результатів навчання передбачено

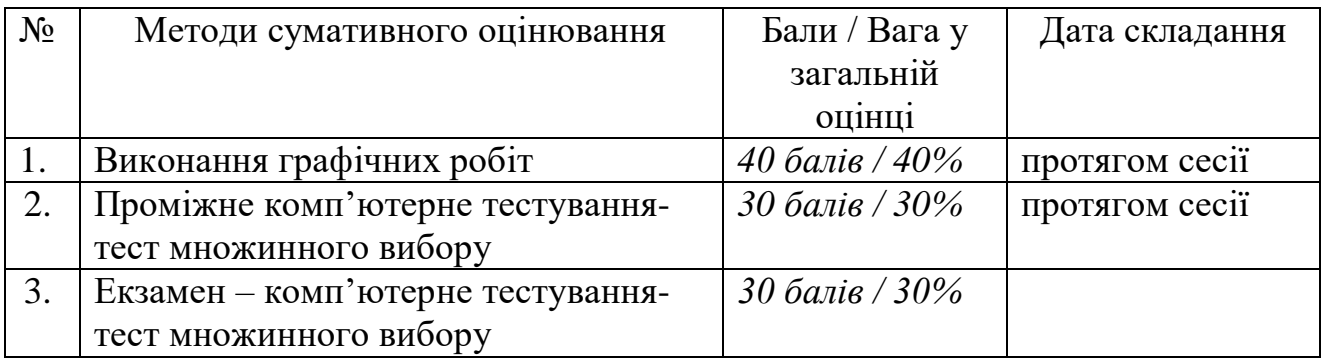

### 5.2.2. Критерії оцінювання

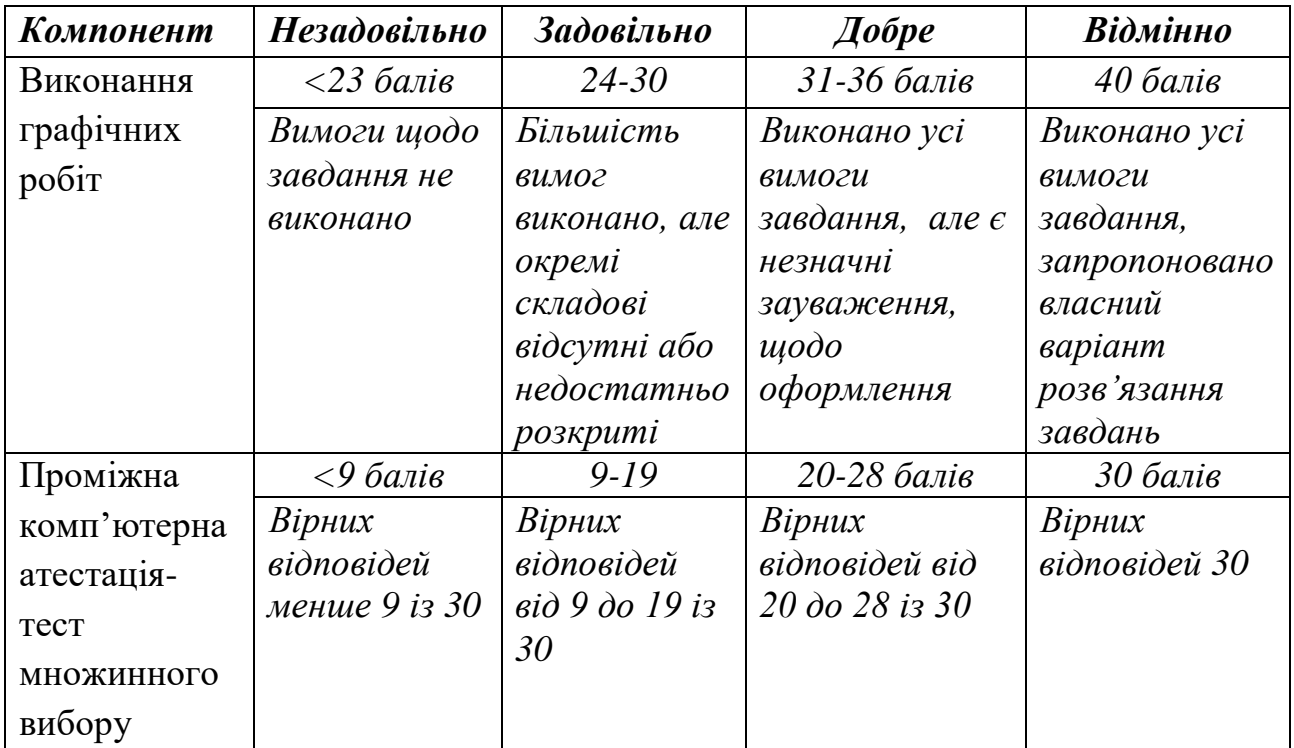

#### **5.3. Формативне оцінювання:**

Для оцінювання поточного прогресу у навчанні та розуміння напрямів подальшого удосконалення передбачено

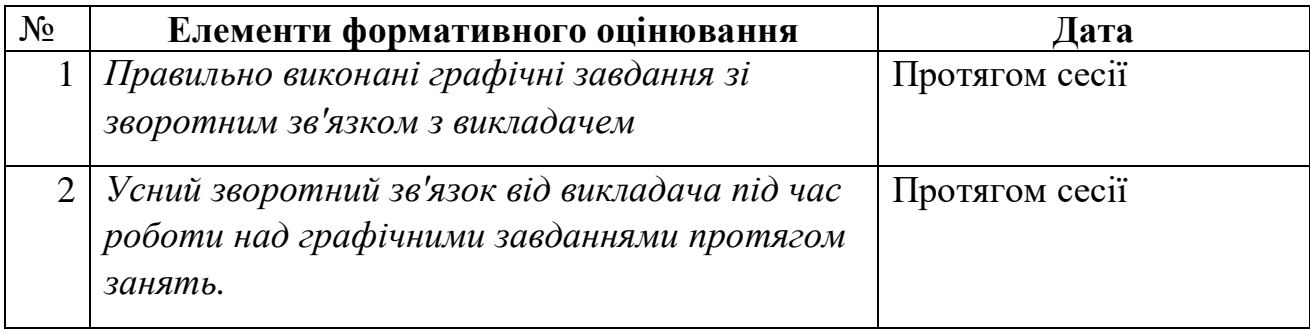

#### **6. НАВЧАЛЬНІ РЕСУРСИ (ЛІТЕРАТУРА) Основні джерела**

1. Михайленко В.Є. Інженерна та комп'ютерна графіка. - К.: Вища школа, 2000.-342 с.

2. Коваленко Б.Д., Ткачук Р.А., Серпученко В.Г. Інженерна та комп'ютерна графіка. К.: Каравела, 2008, - 512с.

3. Ванин В.В., Бліок А.В., Гнітецька Г.О. Оформлення конструкторської документації . -«Каравела», 2003 . 157 с.

4. Кудрявцев Е.М. Компас – 3D V8. Наиболее полное руководство. М.: ДМК Пресс, 2006. 928 с.

5. Справочник по единой системе конструкторской документации.- Харьков, "Прапор",1988, 255 с.

6. Винницкий И.Г. Начертательная геометрия. Учебник для вузов. М., "Высшая школа". 1975.

- 7. Годик Е.И. Техническое черчение. 4-е изд. К., Вища школа. 1981.
- 8. Рускевич Н.Д. Начертательная геометрия. 3-е изд. К., Вища школа, 1978.
- 9. Чалый А.Т. Курс начертательной геометрии.
- 10. Гордон В.О., Семенцов-Огиевский М.А. Курс начертательной геометрии

#### **Методичне забезпечення**

11.Конспект лекцій з дисципліни «Інженерна та комп'ютерна графіка» (Частина 2) для студентів 1 курсу денної та заочної форм навчання спеціальності 141 «Електроенергетика, електротехніка та електромеханіка», Суми, 2020р., 96 с.

- 12.Методичні вказівки з дисципліни «Інженерна та комп'ютерна графіка» (2 частина) щодо виконання лабораторних робіт для студентів 1 курсу спеціальності 141 «Електроенергетика, електротехніка та електромеханіка» денної форми навчання, Суми, 2019 р. 128 с.
- 13.Конспект лекцій з дисципліни «Інженерна та комп'ютерна графіка» (І частина) для студентів 1 курсу денної та заочної форм навчання спеціальності 141 «Електроенергетика, електротехніка та електромеханіка», Суми, 2018 р. 60 с.
- 14.Методичні вказівки з дисципліни «Інженерна та комп'ютерна графіка» щодо виконання лабораторних робіт для студентів 1 курсу спеціальності 141 «Електроенергетика, електротехніка та електромеханіка» денної та заочної форм навчання, Суми, 2018 р. 160 с.
- 15.Методи перетворення комплексного креслення. Методичні вказівки щодо самостійної роботи. Суми, 2015 р., 17 с.
- 16.Основні правила виконання креслень. Методичні вказівки щодо лабораторно-практичної роботи. Суми, 2013 р., 14 с.
- 17.Проекційне креслення. Методичні вказівки щодо виконання лабораторних занять. Суми, 2011 р., 29 с.
- 18.Перетин поверхонь площиною. Розгортка поверхонь. Методичні вказівки щодо лабораторно - практичних робіт. Суми, 2011 р. 25с.
- 19.Нанесення розмірів на кресленнях. Методичні вказівки щодо виконання лабораторних робіт. Суми, 2011 р., 30 с.
- 20.Взаємний перетин поверхонь. Методичні вказівки до виконання розрахунково-графічної роботи. Суми, 2010 р., 36 с.
- 21.Дотичні площини. Методичні вказівки до виконання самостійної роботи. Суми, 2009 р., 31 с.

#### **Додаткові джерела**

- 22.Арустамов Х.А. Сборник задач по начертательной геометрии.М., Машиностроение. 1978.
- 23.Рускевич Н.Д. Сборник задач по начертательной геометрии. К., вища школа. 1978.
- 24.Фролов С.А. Начертательная геометрия. М., Машиностроение. 1978.
- 25.Ванин В.В., Бліок А.В., Гнітецька Г.О. Оформлення конструкторської документації 2003 р. «Каравела» 157 стор.

#### **Програмне забезпечення**

- 26[.http://window.edu.ru/resource/651/58651/files/tstu-tver53.pdf](http://window.edu.ru/resource/651/58651/files/tstu-tver53.pdf)
- 27[.http://anl.az/el\\_ru/q/q\\_m\\_iq.pdf](http://anl.az/el_ru/q/q_m_iq.pdf)
- 28[.http://www.tstu.ru/book/elib/pdf/2010/ostrozkov-a.pdf](http://www.tstu.ru/book/elib/pdf/2010/ostrozkov-a.pdf)
- [29.http://www.e-reading.life/bookreader.php/127274/Kidruk\\_-\\_KOMPAS-](http://www.e-reading.life/bookreader.php/127274/Kidruk_-_KOMPAS-3D_V10_na_100__.html)[3D\\_V10\\_na\\_100\\_\\_.html.](http://www.e-reading.life/bookreader.php/127274/Kidruk_-_KOMPAS-3D_V10_na_100__.html)